# RZECZPOSPOLITA POLSKA NACZELNE DOWODZTWO WOJSKA POLSKIEGO

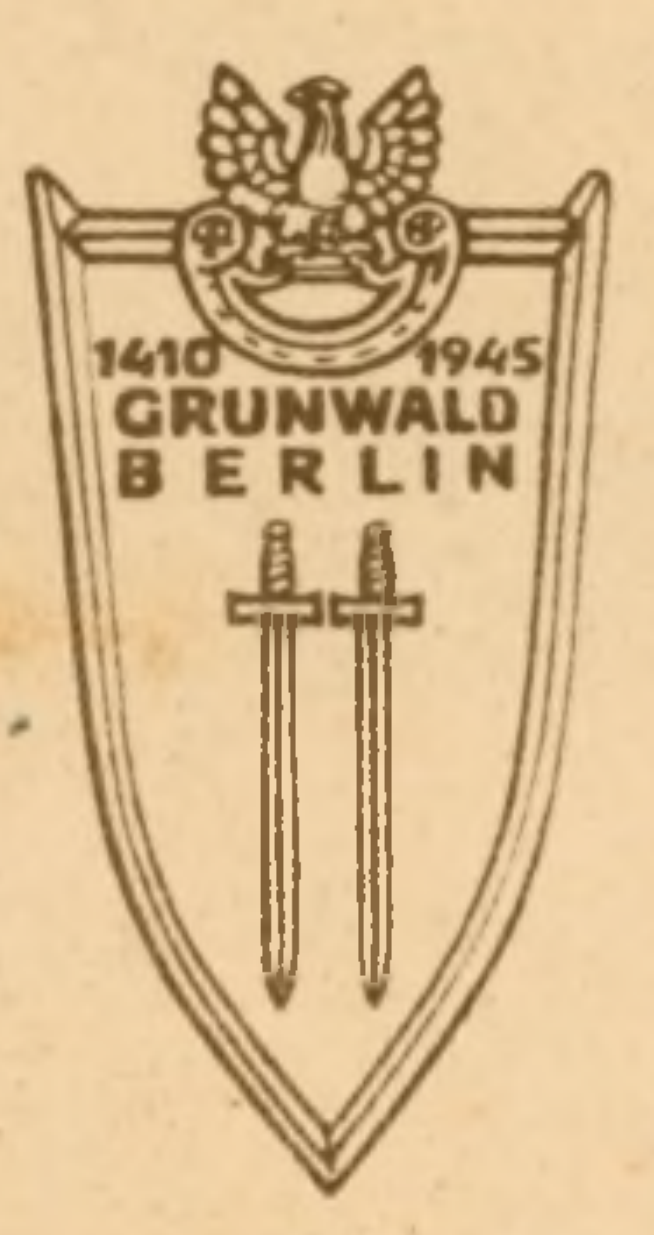

## LEGITYMACJA ODZNAKI GRUNWALDZKIEJ

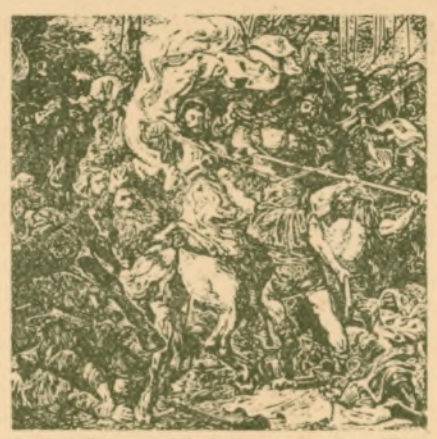

FRAGMENT Z OBRAZU GRUNWALD' JANA MATEILI

W ROKU 1410 dnia 15 lipca, połączone wojska polskie, litewskie, smolenskie, ktjourskie, czeskie i morawskie, silne suoją jednością stoczyły na polach Grun waldu zwycięski boj z śmiertelnym urogiem Słowiańszczuzny - krzyzakami

W ROKU 1945, kiedu bohaterską walką Narodu polskiego kieromala Krajowa Rada Narodowa zolnierz polski u alcząc ramię przu ramieniu z żołnierzem radzieckim, stanął z nini jako zwyciezca na gruzach Berlina

Na uszystkich polach tralki i na ziemi ojczystej Polacy zmagali się przez blisko 6 lat po bohatersku ze sugm oduśceznijus proviem. Po latach ciezkiej walki z niemezyzną, narody miłujące wolność, z utielkim Zutiązkiem Radzieckim na czele, rozgromihi Niemcy, ratując świat przed barbarzyństwem faszystowskim. Drugi Grunurald przyniosł ojczyznie wolność, demokracje i pourot Ziem Zachodnich do Macierzy

Odznaka Grunu aldzka jest symbolem zujicięstwa nad Niemcami.

#### **ROZKAZEM Z DNIA 22 LIPCA 1945 ROKE** NACZELNY DOWÓDCA WOJSKA POLSKIEGO

nadal:

uczestnikowi walki zbrojnej z niemcami u: latach 1939 - 1945

szer. Machin Mikoł

reja r. 19 s. Cela

#### **DZNAKE GRUNWALDZKA**

Kemandant R. K. U.

### $\sqrt{143605}$

lemen

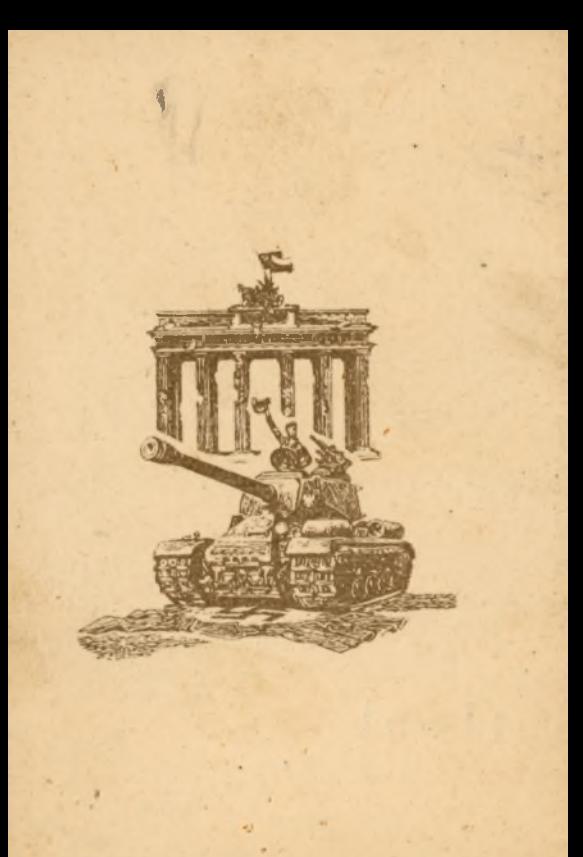